## **Berechtigungskonzept zu Personalwolke Travel**

Die Berechtigungsverwaltung im Modul Travel erfolgt auf Basis der im Folgenden beschriebene[n losen Gruppen](http://personalwolke.at/daisy/personalwolke-default/6161-dsy.html)<sup>1</sup>.

- **XX-TM-User** *Travel Management User* Diese Gruppe ist für alle User, welche Reisen beantragen bzw. abrechnen sollen.
- **XX-TM-Manager** *Travel Management Manager* Diese Gruppe ist für Manager (Vorgesetzte). Ein Vorgesetzter kann Reisen der Mitarbeiter einsehen. Dies ist für die Genehmigung von Reisen nützlich.
- **XX-TM-Admin** *Travel Management Administrator* Diese Gruppe ist, zum Beispiel, für Buchhalter, welche für das Abrechnen alle Reisen einsehen können.

Durch Hinzufügen der Benutzer zu den einzelnen losen Gruppen erhalten diese die folgenden Menüpunkte:

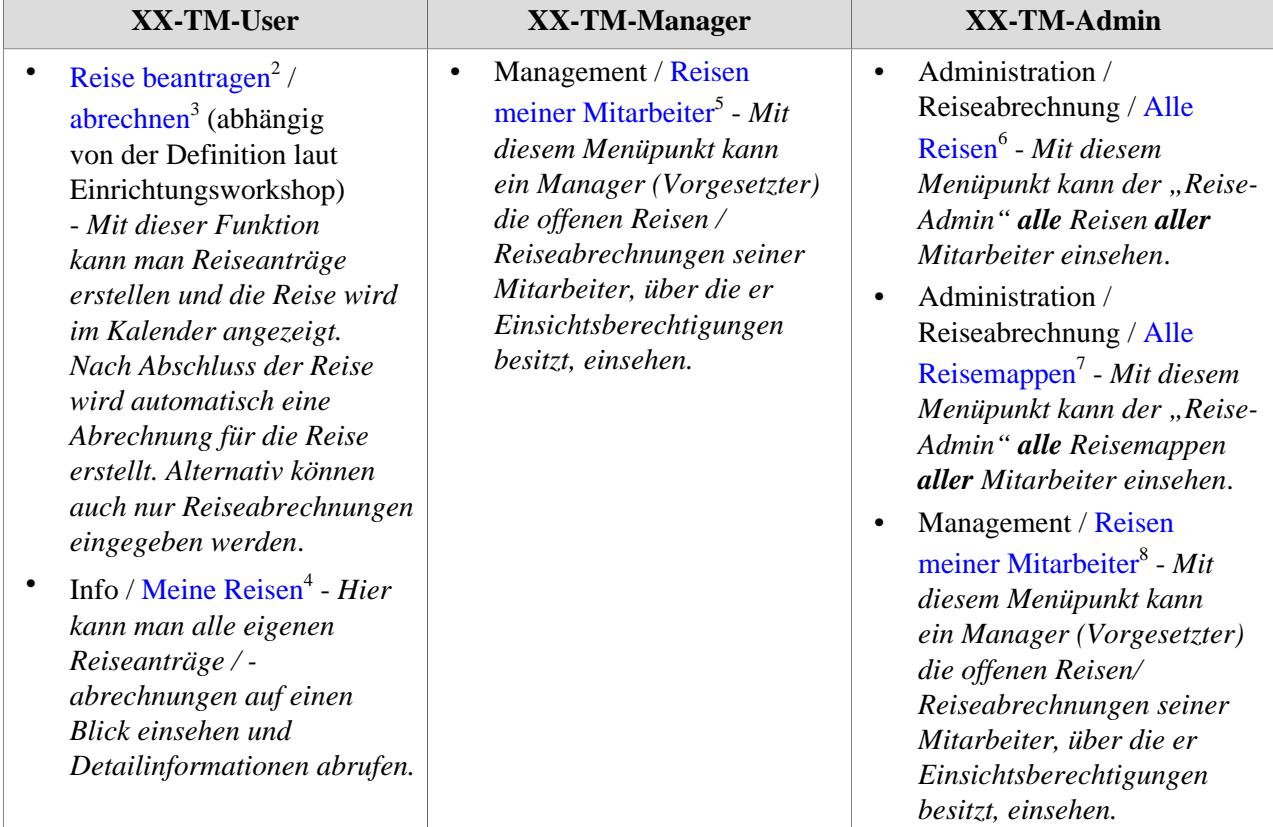

- 1. /daisy/personalwolke-default/6161-dsy.html
- 2. /daisy/personalwolke-default/6898-dsy/6889-dsy.html
- 3. /daisy/personalwolke-default/6898-dsy/7065-dsy.html
- 4. /daisy/personalwolke-default/6898-dsy/g1/6890-dsy.html
- 5. /daisy/personalwolke-default/6898-dsy/g4/6895-dsy.html
- 6. /daisy/personalwolke-default/6898-dsy/g3/g1/6892-dsy.html
- 7. /daisy/personalwolke-default/6898-dsy/g3/g1/6893-dsy.html
- 8. /daisy/personalwolke-default/6898-dsy/g4/6895-dsy.html